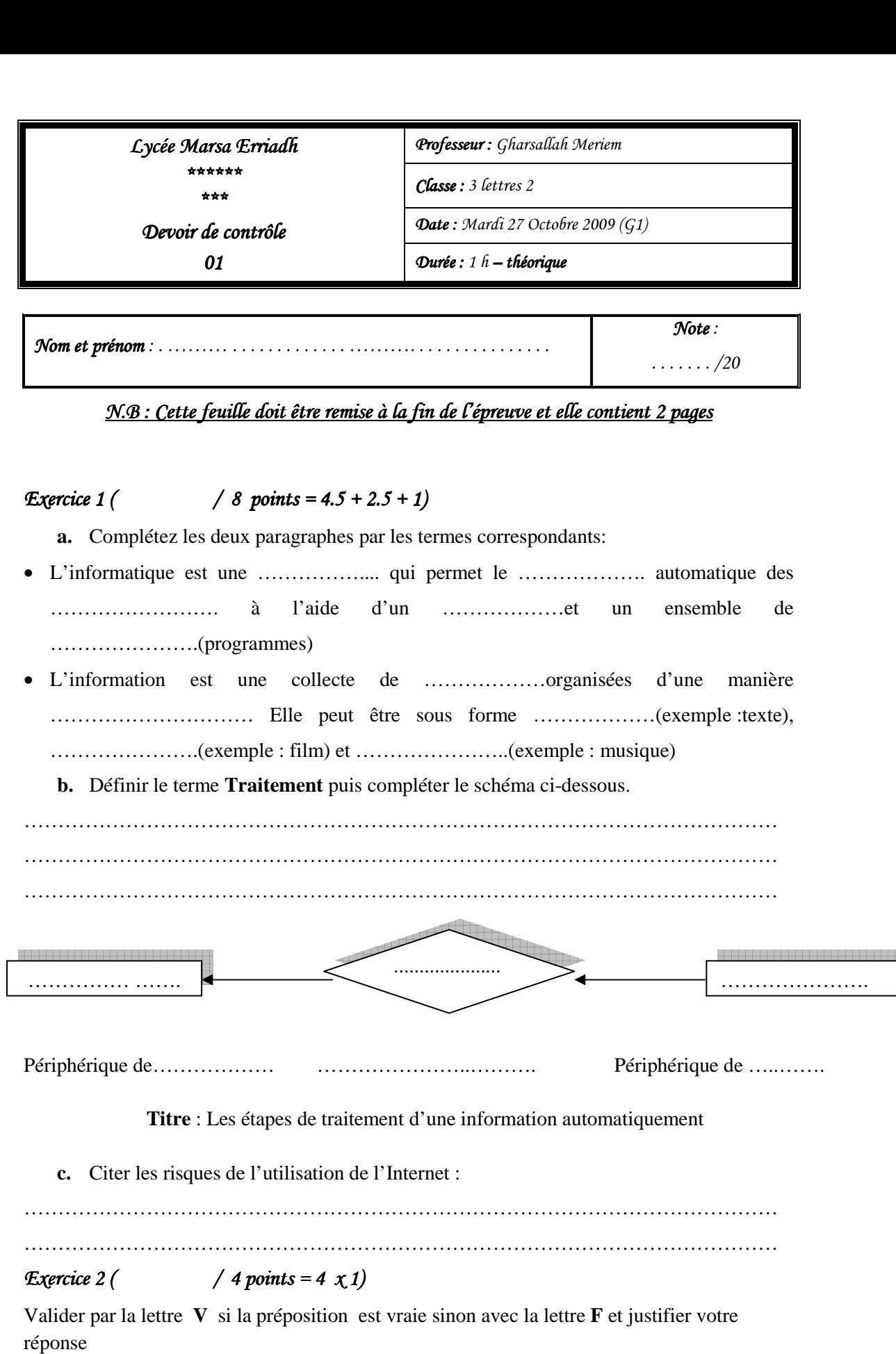

La capacité d'une disquette se mesure en octet.

…………………………………………………………………………………………………...

**Enseignante**: M<sup>elle</sup> Gharsallah Meriem Page 1/2 **F** 

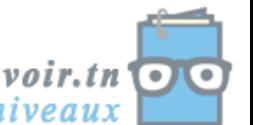

Devoir.tn<br>toutes les matières, tous les niveaux

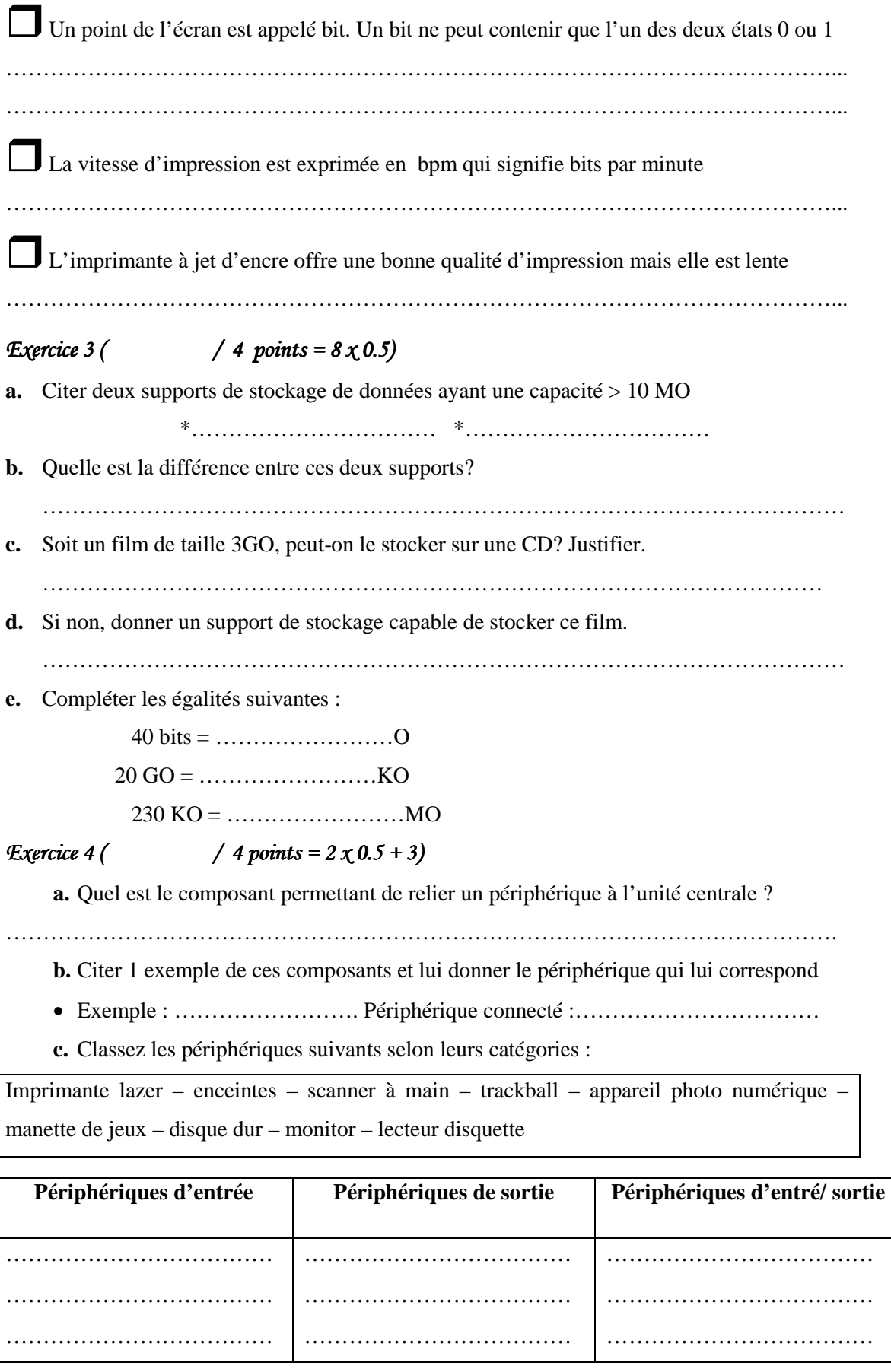

## -*BONNE CHANCE BONNE CHANCE CHANCE* -

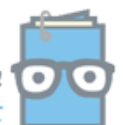

Devoir.tn toutes les matières, tous les niveaux